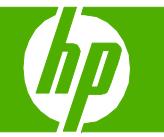

## Utilisation de la numérisation

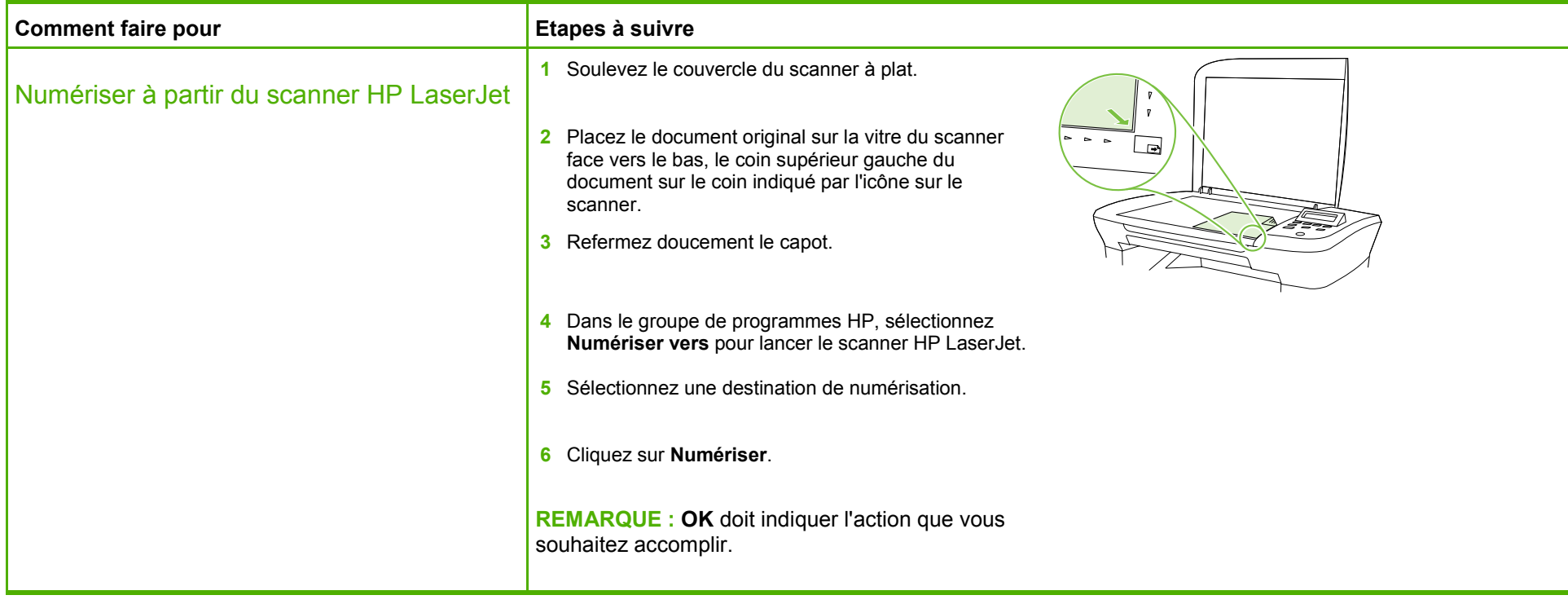

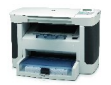

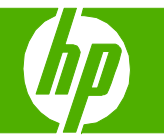

## Envoyer mon document numérisé par courrier électronique

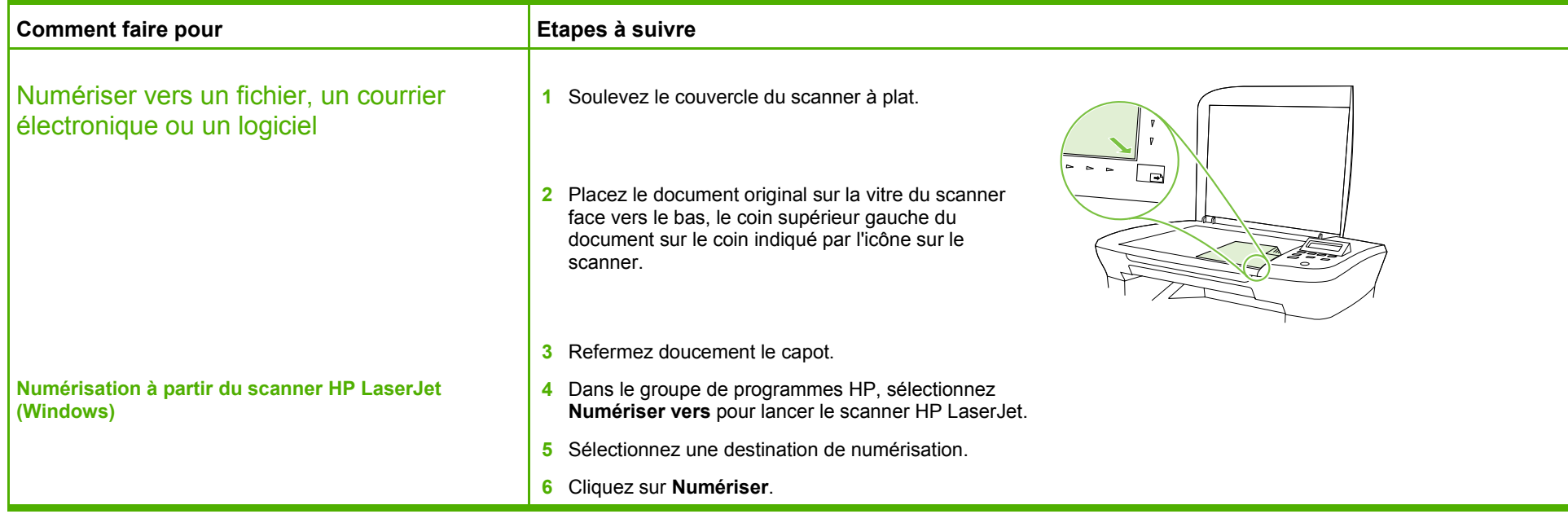

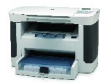

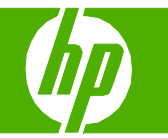

## Envoyer mon document numérisé à un dossier

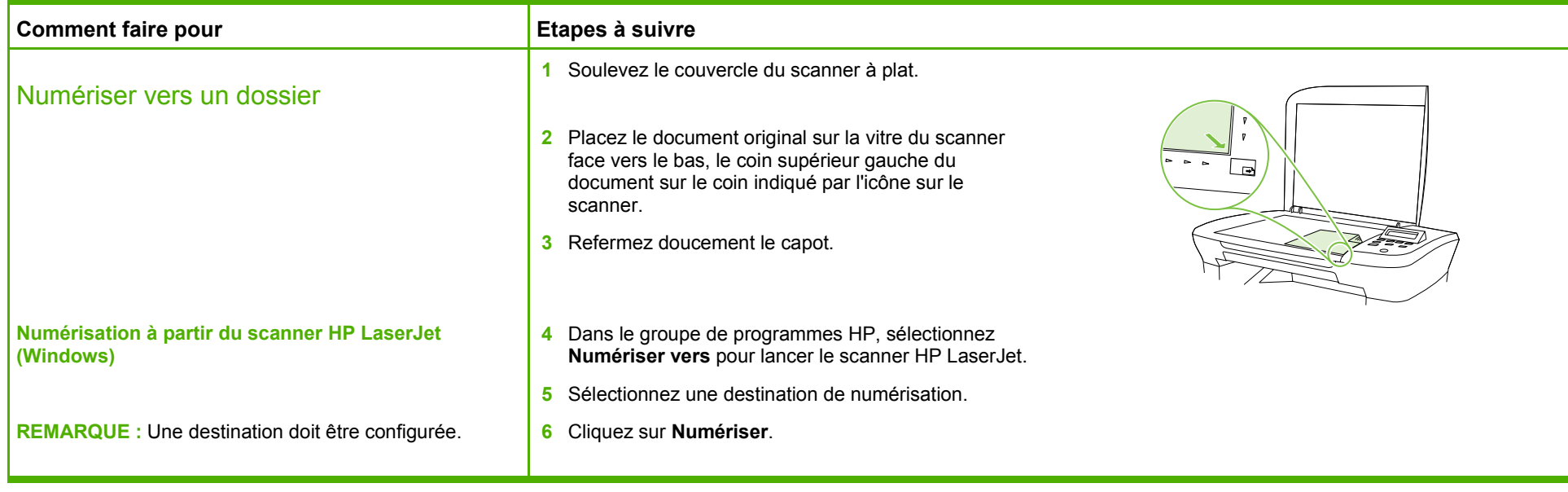

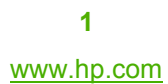

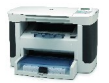

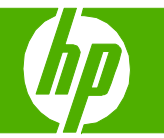

## Améliorer l'aspect de mon document numérisé

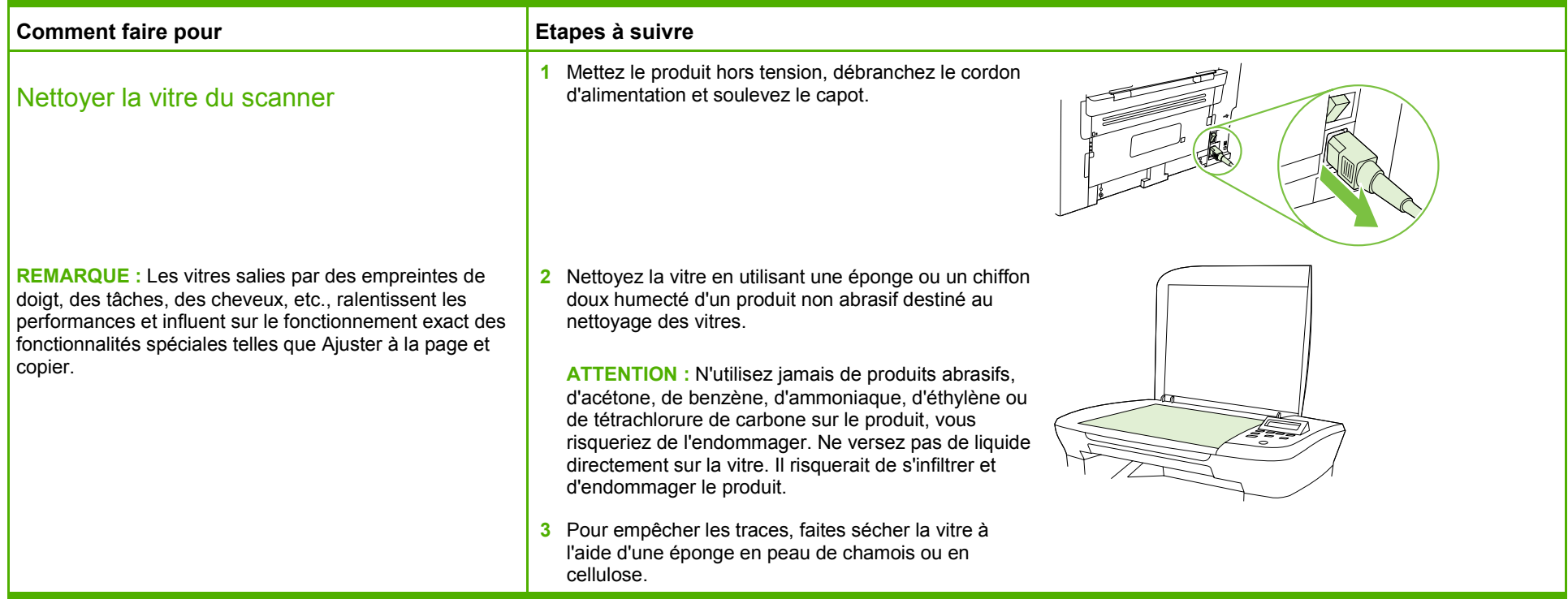

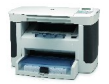